ALGORITHMICS \$ APPLIED

APPLIEDALGORITHMICS \$

CS\$ APPLIEDALGORITHMI

DALGORITHMICS \$ APPLIE

EDALGORITHMICS \$ APPLIE

GORITHMICS \$ APPLIEDAL

HMICS \$ APPLIEDALGORIT

ICS \$ APPLIEDALGORITHM

3

# **Efficient Sorting**

24 February 2021

Sebastian Wild

#### **Outline**

# **3** Efficient Sorting

- 3.1 Mergesort
- 3.2 Quicksort
- 3.3 Comparison-Based Lower Bound
- 3.4 Integer Sorting
- 3.5 Parallel computation
- 3.6 Parallel primitives
- 3.7 Parallel sorting

#### Why study sorting?

- ▶ fundamental problem of computer science that is still not solved
- building brick of many more advanced algorithms

— Algorithm with optimal #comparisons in worst case?

- for preprocessing
- as subroutine
- playground of manageable complexity to practice algorithmic techniques

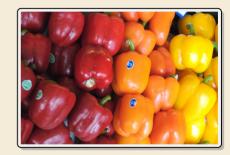

#### Here:

- "classic" fast sorting method
- parallel sorting

# Part I

The Basics

#### Rules of the game

- ► Given:
  - ▶ array A[0..n-1] of n objects
  - ▶ a total order relation  $\leq$  among  $A[0], \ldots, A[n-1]$  (a comparison function) Comparison Comparison Comparis
- ► **Goal:** rearrange (=permute) elements within A, so that A is *sorted*, i. e.,  $A[0] \le A[1] \le \cdots \le A[n-1]$   $\times \le \bigcirc$
- ▶ for now: A stored in main memory (internal sorting) single processor (sequential sorting)

#### **Clicker Question**

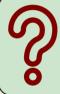

What is the complexity of sorting? Type you answer, e.g., as "Theta(sqrt(n))"

sli.do/comp526

Click on "Polls" tab

3.1 Mergesort

#### **Clicker Question**

How does mergesort work?

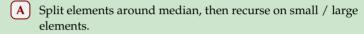

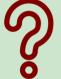

- **B** Recurse on left / right half, then combine sorted halves.
- Grow sorted part on left, repeatedly add next element to sorted range.
- D Repeatedly choose 2 elements and swap them if they are out of order.
- **E** Don't know.

sli.do/comp526

Click on "Polls" tab

#### **Clicker Question**

How does mergesort work?

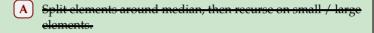

- % ا
- f B Recurse on left / right half, then combine sorted halves.  $\checkmark$
- C Grow sorted part on left, repeatedly add next element to sorted range.
- D Repeatedly choose 2 elements and swap them if they are out of order.
- E Don't know.

sli.do/comp526

Click on "Polls" tab

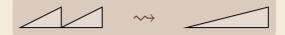

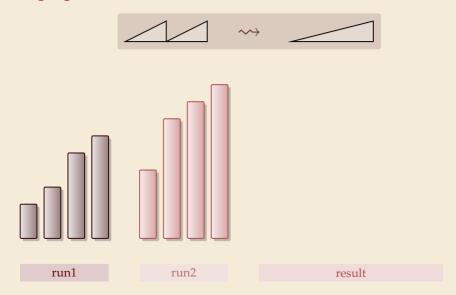

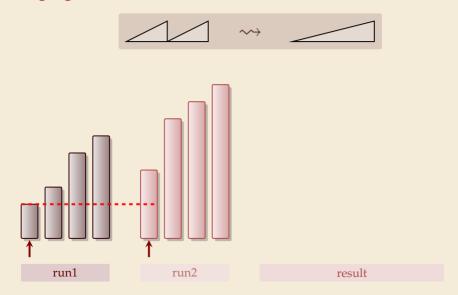

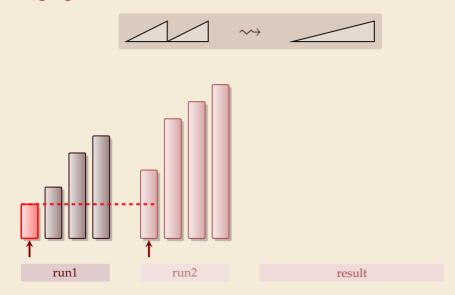

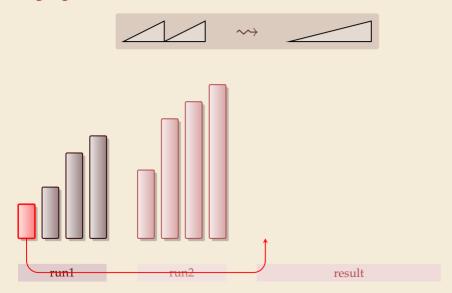

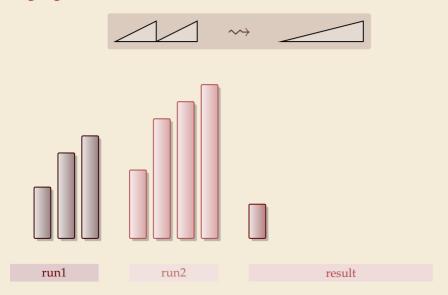

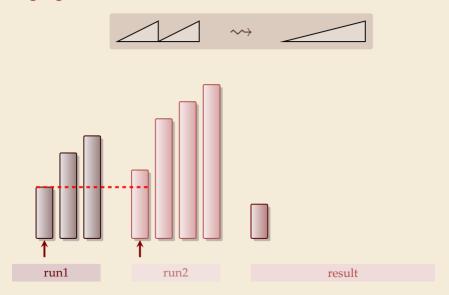

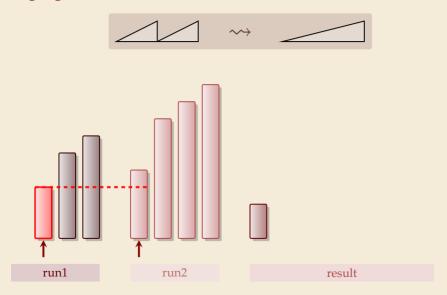

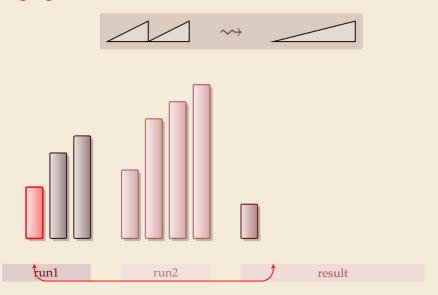

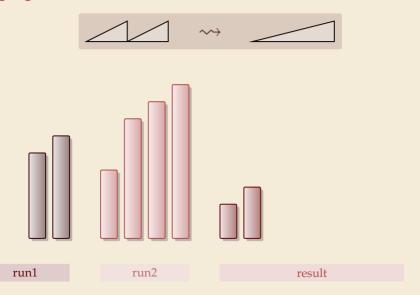

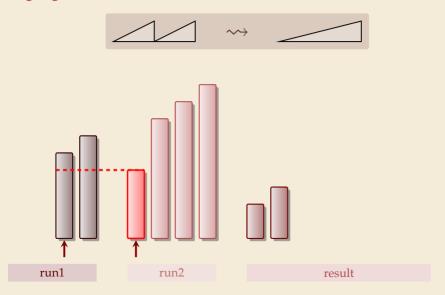

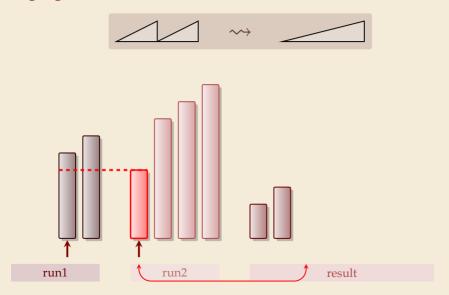

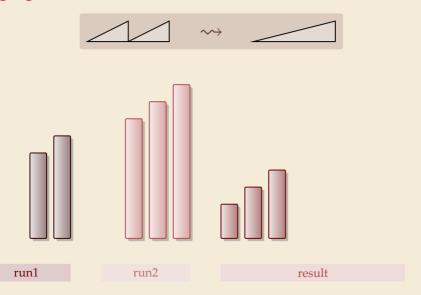

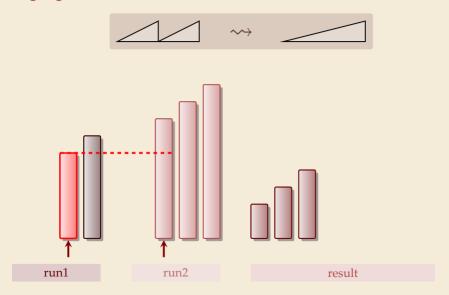

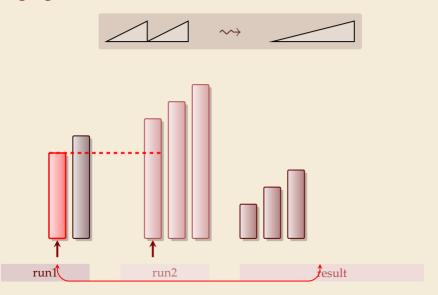

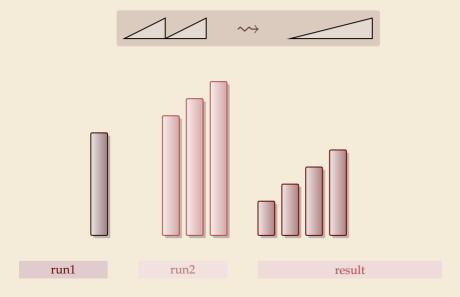

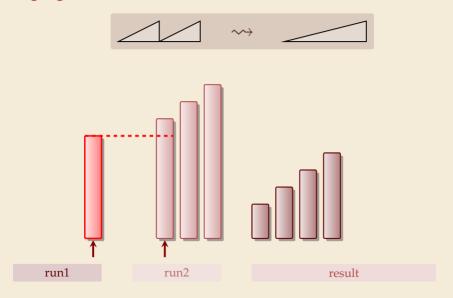

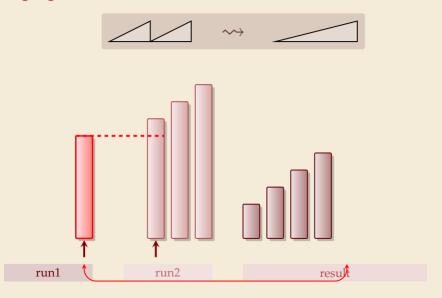

run1

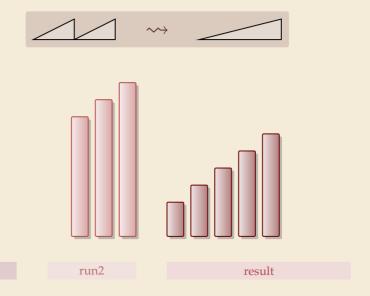

run1

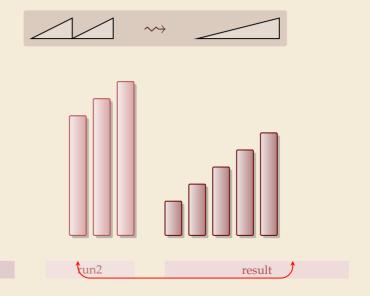

3

run1

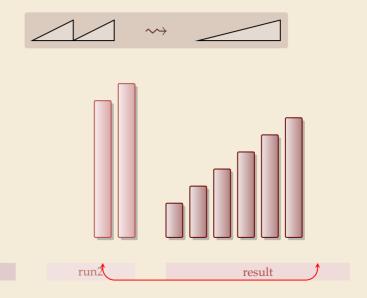

3

run1

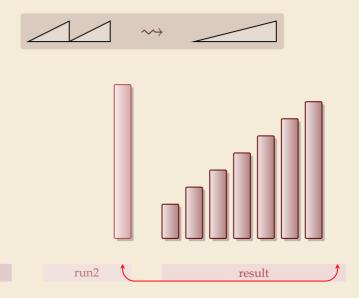

run1

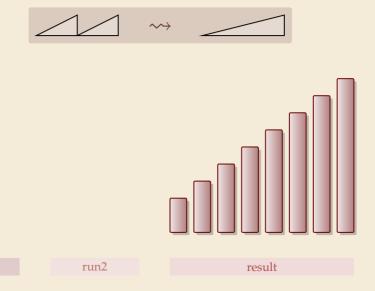

#### **Clicker Question**

What is the worst-case running time of mergesort?

9

$$\mathbf{A}$$
  $\Theta(1)$ 

**G**  $\Theta(n \log n)$ 

$$\mathbf{B} \quad \Theta(\log n)$$

$$\Theta(n \log^2 n)$$

$$\bigcirc \Theta(\log\log n)$$

$$\Theta(n^{1+\epsilon})$$

$$\bigcirc$$
  $\Theta(\sqrt{n})$ 

$$\Theta(n^2)$$

$$\mathbf{E}$$
  $\Theta(n)$ 

$$\bigcirc$$
 **K**  $\Theta(n^3)$ 

$$oldsymbol{\mathsf{L}} oldsymbol{\Theta}(2^n)$$

sli.do/comp526

Click on "Polls" tab

#### **Clicker Question**

What is the worst-case running time of mergesort?  $\mathbf{G} \quad \Theta(n \log n) \ \checkmark$ 

sli.do/comp526

Click on "Polls" tab

#### Mergesort

```
procedure mergesort(A[l..r])

n := r - l + 1

if n \ge 1 return

m := l + \lfloor \frac{n}{2} \rfloor

mergesort(A[l..m - 1])

merge(A[l..m - 1], A[m..r], buf)

s copy buf to A[l..r]
```

- ► recursive procedure; *divide & conquer*
- merging needs
  - temporary storage for result of same size as merged runs
  - ► to read and write each element twice (once for merging, once for copying back)

#### Mergesort

- 1 **procedure** mergesort(A[l..r])
- n := r l + 1
- if  $n \ge 1$  return
- $m := l + \left| \frac{n}{2} \right|$
- mergesort(A[l..m-1])
- mergesort(A[m..r])
- $\overline{\text{merge}(A[l..m-1], A[m..r], buf)}$
- s copy buf to A[l..r]

- ► recursive procedure; divide & conquer
- merging needs
  - temporary storage for result of same size as merged runs
  - to read and write each element twice (once for merging, once for copying back)

Analysis: count "element visits" (read and/or write)

$$C(n) = \begin{cases} 0 & n \le 1 \\ C(\lfloor n/2 \rfloor) + C(\lceil n/2 \rceil) + 2n & n \ge 2 \end{cases}$$

same for best and worst case!

Simplification 
$$n = 2^k$$
  $k \in \mathbb{N}$ 

$$K = \binom{n}{2} + \binom{n}{2} + \binom{n}$$

4

#### **Mergesort – Discussion**

- optimal time complexity of  $\Theta(n \log n)$  in the worst case
- stable sorting method i. e., retains relative order of equal-key items
- memory access is sequential (scans over arrays)
- requires  $\Theta(n)$  extra space
  there are in-place merging methods,
  but they are substantially more complicated
  and not (widely) used

# 3.2 Quicksort

#### **Clicker Question**

How does quicksort work?

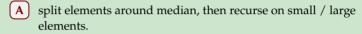

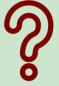

- **B** recurse on left / right half, then combine sorted halves.
- grow sorted part on left, repeatedly add next element to sorted range.
- D repeatedly choose 2 elements and swap them if they are out of order.
- **E** Don't know.

sli.do/comp526

Click on "Polls" tab

#### **Clicker Question**

How does quicksort work?

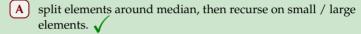

- တွ
- B recurse on left / right half, then combine sorted halves
- grow sorted part on left, repeatedly add next element to sorted range.
- D repeatedly choose 2 elements and swap them if they are out of order.
- E Don't know.

sli.do/comp526

Click on "Polls" tab

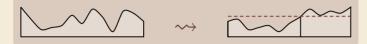

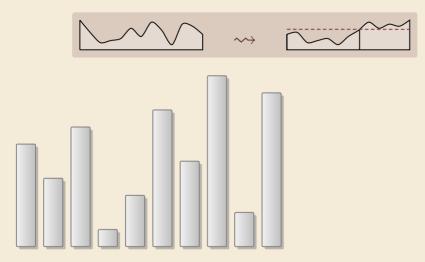

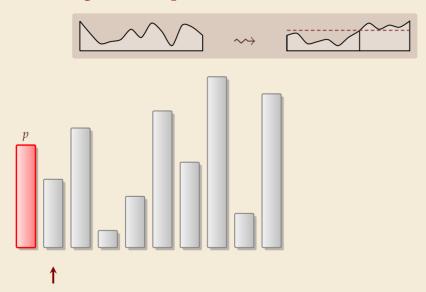

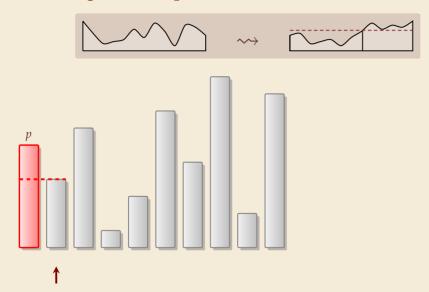

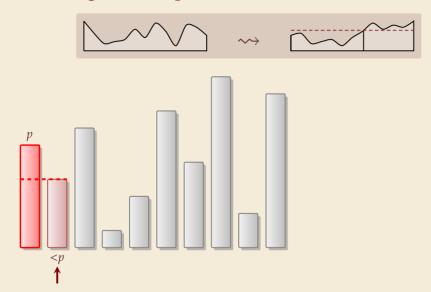

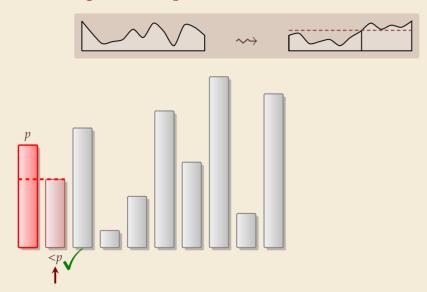

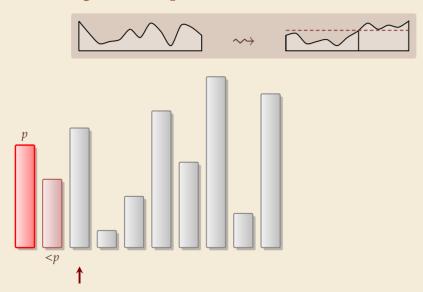

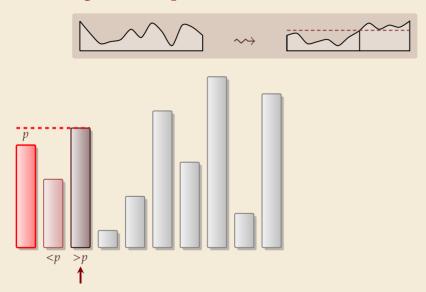

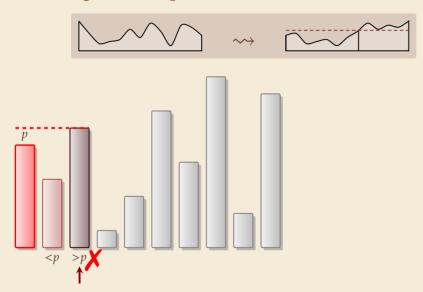

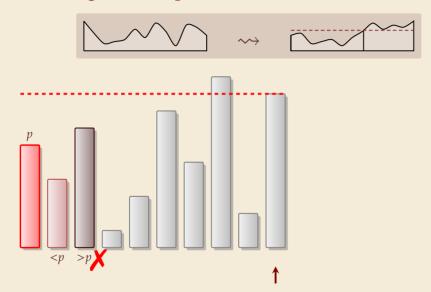

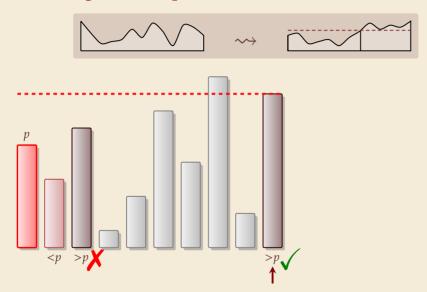

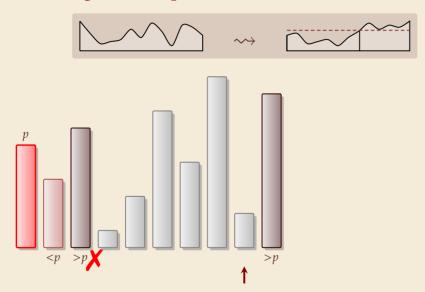

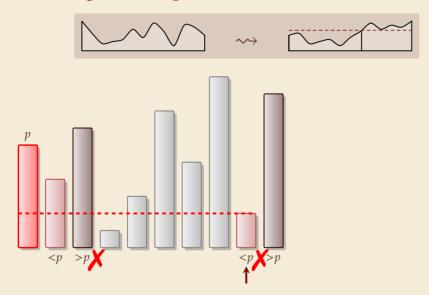

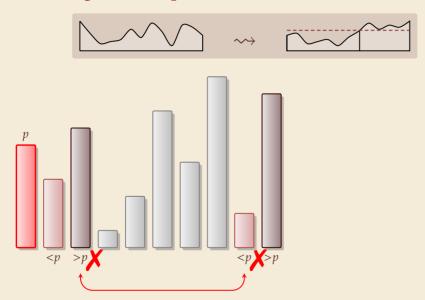

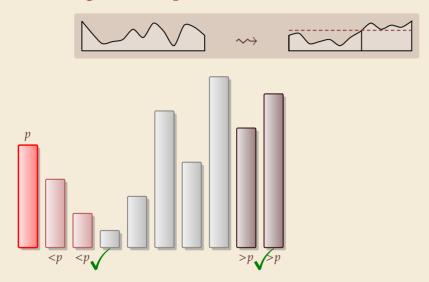

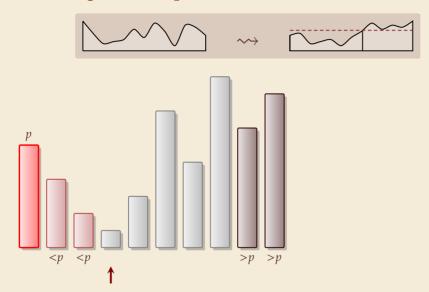

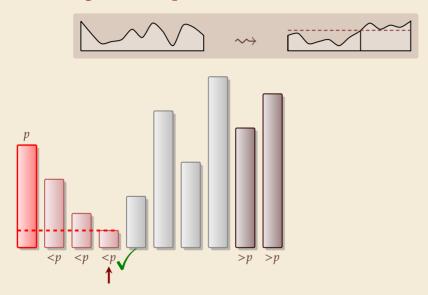

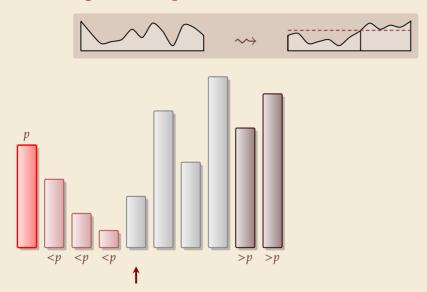

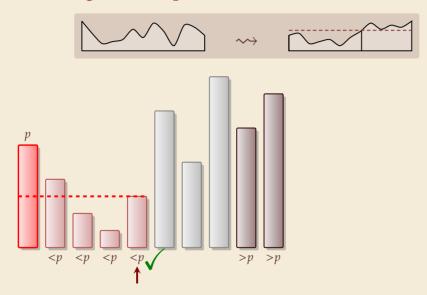

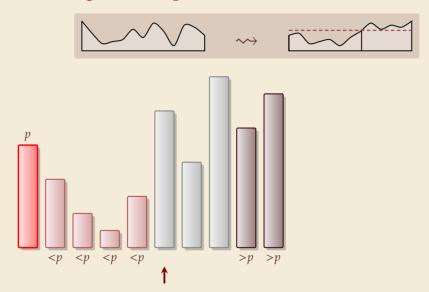

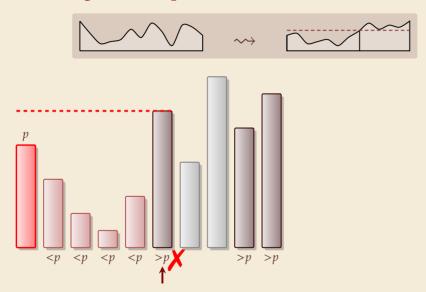

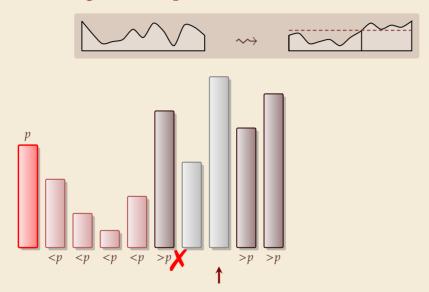

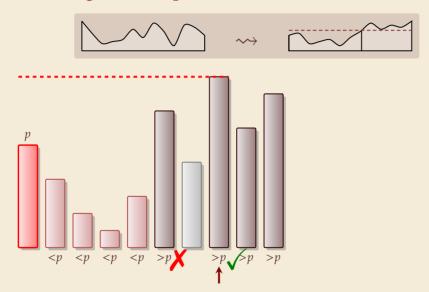

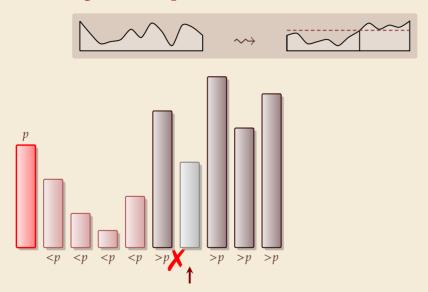

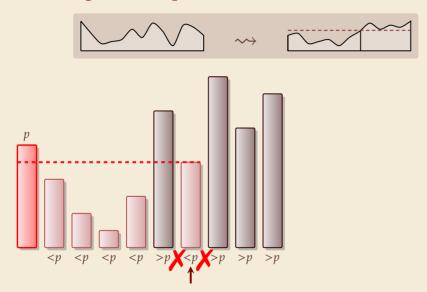

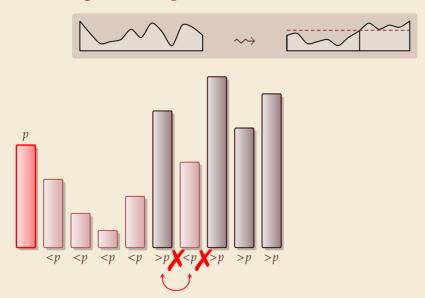

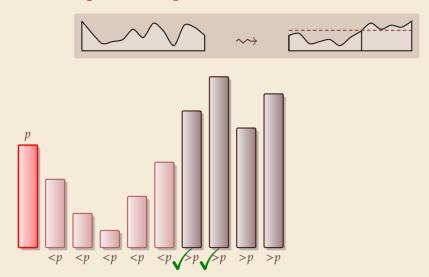

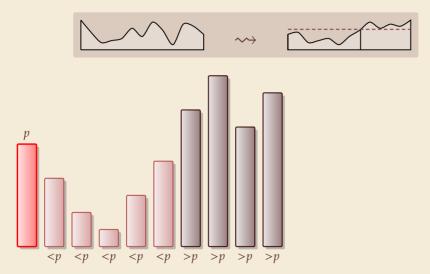

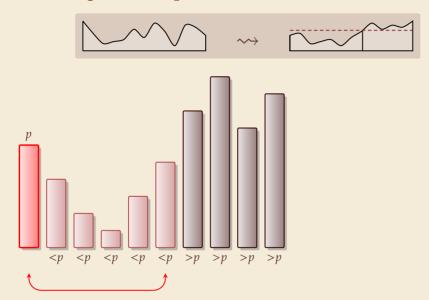

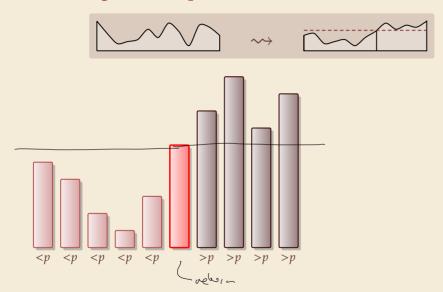

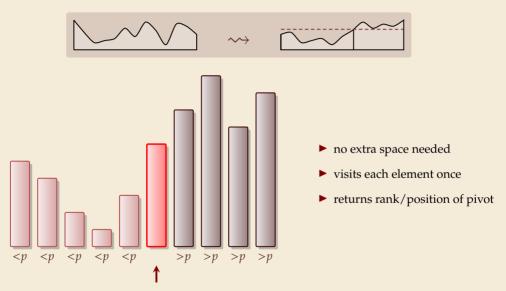

#### Partitioning – Detailed code

Beware: details easy to get wrong; use this code!

```
procedure partition(A, b)
      // input: array A[0..n-1], position of pivot b \in [0..n-1]
      swap(A[0], A[b])
     i := 0, \quad i := n
    while true do
          do i := i + 1 while i < n and A[i] < A[0]
          do j := j - 1 while j \ge 1 and A[j] > A[0]
          if i \ge j then break (goto 8)
          else swap(A[i], A[j])
9
      end while
10
      swap(A[0], A[i])
11
      return j
12
```

| Loop invariant (5–10): | Α | р | ≤ <i>p</i> | ?   | ≥ <i>p</i> |
|------------------------|---|---|------------|-----|------------|
|                        |   |   |            | i j |            |

```
1 procedure quicksort(A[l..r])

2 if l \ge r then return

3 b := \text{choosePivot}(A[l..r])

4 j := \text{partition}(A[l..r], b)

5 quicksort(A[l..j-1])

6 quicksort(A[j+1..r])
```

- ► recursive procedure; divide & conquer
- choice of pivot can be
  - ► fixed position → dangerous!
  - ► random
  - ▶ more sophisticated, e.g., median of 3

### **Clicker Question**

What is the worst-case running time of quicksort?

**う** 

- $\Theta(1)$ 
  - $\Theta(\log n)$
- $\Theta(\log \log n)$
- $lackbox{D} \ \Theta(\sqrt{n})$
- $\mathbf{E}$   $\Theta(n)$
- **F**)  $\Theta(n \log \log n)$

- **G**)  $\Theta(n \log n)$
- $\begin{array}{|c|c|} \hline \mathbf{H} & \Theta(n\log^2 n) \\ \hline \mathbf{I} & \Theta(n^{1+\epsilon}) \end{array}$

- **K**  $\Theta(n^3)$
- $oldsymbol{\mathsf{L}}$   $\Theta(2^n)$

### **Clicker Question**

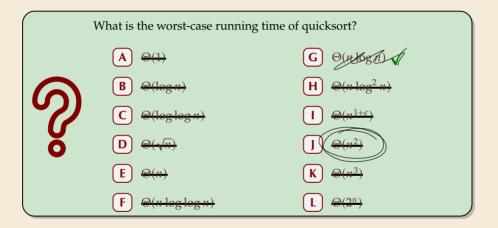

sli.do/comp526

Click on "Polls" tab

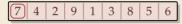

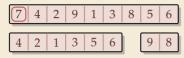

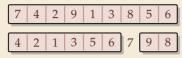

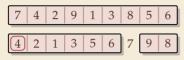

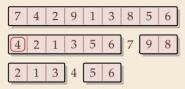

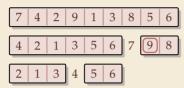

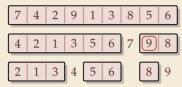

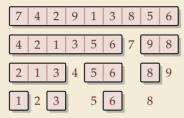

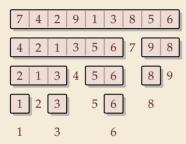

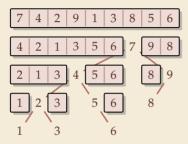

### Quicksort

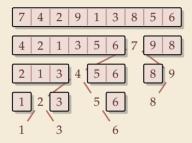

### **Binary Search Tree (BST)**

7 4 2 9 1 3 8 5 6

### Quicksort

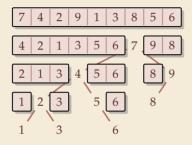

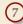

### Quicksort

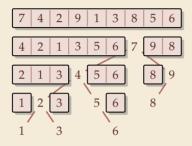

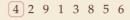

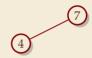

### Quicksort

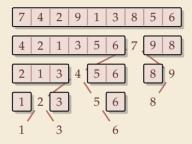

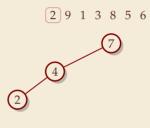

### Quicksort

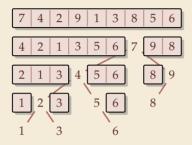

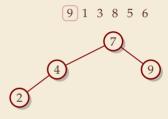

### Quicksort

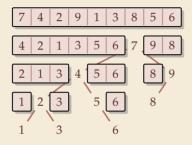

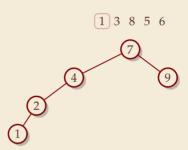

### Quicksort

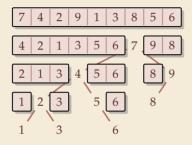

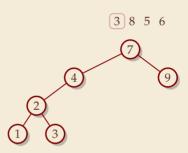

### Quicksort

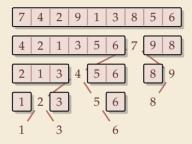

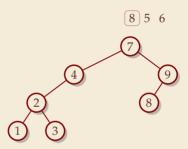

### Quicksort

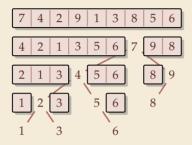

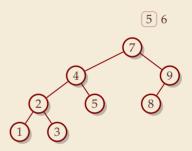

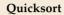

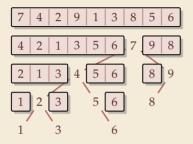

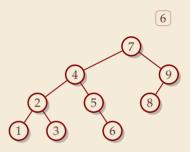

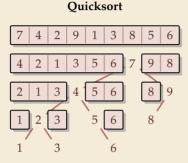

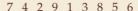

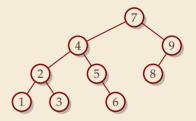

- ► recursion tree of quicksort = binary search tree from successive insertion
- ► comparisons in quicksort = comparisons to built BST
- ► comparisons in quicksort ≈ comparisons to search each element in BST

### **Quicksort – Worst Case**

- ► Problem: BSTs can degenerate
- ightharpoonup Cost to search for k is k-1

$$\rightsquigarrow$$
 Total cost  $\sum_{k=1}^{n} (k-1) = \frac{n(n-1)}{2} \sim \frac{1}{2}n^2$ 

 $\leadsto$  quicksort worst-case running time is in  $\Theta(n^2)$ 

terribly slow

But, we can fix this:

### Randomized quicksort:

- ► choose a *random pivot* in each step
- → same as randomly shuffling input before sorting

### Randomized Quicksort - Analysis

- ightharpoonup C(n) = element visits (as for mergesort)
- $\rightsquigarrow$  quicksort needs  $\sim 2 \ln(2) \cdot n \lg n \approx 1.39n \lg n$  in expectation

Mengesort 2 nlgn

- ▶ also: very unlikely to be much worse: e. g., one can prove:  $Pr[cost > 10n \lg n] = O(n^{-2.5})$ 
  - distribution of costs is "concentrated around mean"
- ▶ intuition: have to be *constantly* unlucky with pivot choice

### **Quicksort - Discussion**

fastest general-purpose method

 $\Theta(n \log n)$  average case

works *in-place* (no extra space required)

memory access is sequential (scans over arrays)

 $\square$   $\Theta(n^2)$  worst case (although extremely unlikely)

not a *stable* sorting method

Open problem: Simple algorithm that is fast, stable and in-place.

3.3 Comparison-Based Lower Bound

#### **Lower Bounds**

- ▶ **Lower bound:** mathematical proof that *no algorithm* can do better.
  - ▶ very powerful concept: bulletproof impossibility result
     ≈ conservation of energy in physics
  - ► (unique?) feature of computer science: for many problems, solutions are known that (asymptotically) achieve the lower bound

### **Lower Bounds**

- ▶ **Lower bound:** mathematical proof that *no algorithm* can do better.
  - ▶ very powerful concept: bulletproof *impossibility* result
     ≈ conservation of energy in physics
  - (unique?) feature of computer science: for many problems, solutions are known that (asymptotically) achieve the lower bound
- ▶ To prove a statement about *all algorithms*, we must precisely define what that is!
- ▶ already know one option: the word-RAM model
- ► Here: use a simpler, more restricted model.

### The Comparison Model

- ▶ In the *comparison model* data can only be accessed in two ways:
  - comparing two elements
  - ▶ moving elements around (e.g. copying, swapping)
  - ► Cost: number of these operations.

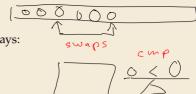

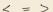

### The Comparison Model

- ▶ In the *comparison model* data can only be accessed in two ways:
  - comparing two elements
  - moving elements around (e.g. copying, swapping)
  - ► Cost: number of these operations.

That's good! /Keeps algorithms general!

- ▶ This makes very few assumptions on the kind of objects we are sorting.
- ▶ Mergesort and Quicksort work in the comparison model.

### The Comparison Model

- ▶ In the *comparison model* data can only be accessed in two ways:
  - comparing two elements
  - moving elements around (e.g. copying, swapping)
  - Cost: number of these operations.

That's good! Keeps algorithms general!

- ▶ This makes very few assumptions on the kind of objects we are sorting.
- ▶ Mergesort and Quicksort work in the comparison model.
- Every comparison-based sorting algorithm corresponds to a *decision tree*.
  - ▶ only model comparisons → ignore data movement
  - ▶ nodes = comparisons the algorithm does
- A[17] 3 A[427
  - ▶ next comparisons can depend on outcomes → different subtrees
  - ► child links = outcomes of comparison
  - ▶ leaf = unique initial input permutation compatible with comparison outcomes

### **Comparison Lower Bound**

**Example:** Comparison tree for a sorting method for A[0..2]:

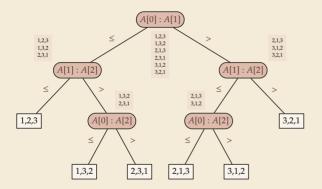

### **Comparison Lower Bound**

**Example:** Comparison tree for a sorting method for A[0..2]:

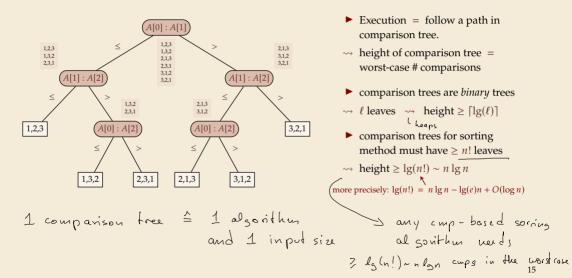

#### **Comparison Lower Bound**

**Example:** Comparison tree for a sorting method for A[0..2]:

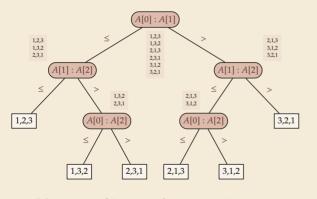

- Execution = follow a path in comparison tree.
- → height of comparison tree = worst-case # comparisons
- comparison trees are binary trees
- $\rightsquigarrow \ell \text{ leaves } \rightsquigarrow \text{ height } \geq \lceil \lg(\ell) \rceil$
- ▶ comparison trees for sorting method must have  $\geq n!$  leaves
- $\rightarrow$  height ≥  $\lg(n!) \sim n \lg n$ more precisely:  $\lg(n!) = n \lg n - \lg(e)n + O(\log n)$
- ▶ Mergesort achieves  $\sim n \lg n$  comparisons  $\rightsquigarrow$  asymptotically comparison-optimal!
- ▶ Open (theory) problem: Sorting algorithm with  $n \lg n \lg(e)n + o(n)$  comparisons?

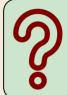

Does the comparison-tree from the previous slide correspond to a worst-case optimal sorting method?

A Yes

No

sli.do/comp526

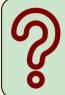

Does the comparison-tree from the previous slide correspond to a worst-case optimal sorting method?

A Yes √

No

sli.do/comp526

# 3.4 Integer Sorting

▶ Does the above lower bound mean, sorting always takes time  $\Omega(n \log n)$ ?

- ▶ Does the above lower bound mean, sorting always takes time  $\Omega(n \log n)$ ?
- ▶ **Not necessarily;** only in the *comparison model!* 
  - $\leadsto$  Lower bounds show where to *change* the model!

- ▶ Does the above lower bound mean, sorting always takes time  $\Omega(n \log n)$ ?
- ▶ **Not necessarily**; only in the *comparison model!* 
  - → Lower bounds show where to *change* the model!
- $\blacktriangleright$  Here: sort n integers
  - ► can do *a lot* with integers: add them up, compute averages, . . . (full power of word-RAM)
  - we are **not** working in the comparison model
  - *→* above lower bound does not apply!

- ▶ Does the above lower bound mean, sorting always takes time  $\Omega(n \log n)$ ?
- ▶ **Not necessarily**; only in the *comparison model!* 
  - → Lower bounds show where to *change* the model!
- $\blacktriangleright$  Here: sort n integers
  - ▶ can do *a lot* with integers: add them up, compute averages, . . . (full power of word-RAM)
  - we are **not** working in the comparison model
  - *→* above lower bound does not apply!
  - but: a priori unclear how much arithmetic helps for sorting . . .

# **Counting sort**

encoded in binary

- ► Important parameter: size/range of numbers
  - ▶ numbers in range  $[0..U) = \{0,..., U-1\}$  typically  $U = 2^b \longrightarrow b$ -bit binary numbers

# **Counting sort**

- ► Important parameter: size/range of numbers
  - ▶ numbers in range  $[0..U) = \{0,..., U-1\}$  typically  $U = 2^b \rightsquigarrow b$ -bit binary numbers
- ▶ We can sort n integers in  $\Theta(n+U)$  time and  $\Theta(U)$  space when  $b \leq w$ :

#### **Counting sort**

```
procedure countingSort(A[0..n-1])

// A contains integers in range [0..U).

C[0..U-1] := \text{new integer array, initialized to } 0

// Count occurrences

for i := 0, ..., n-1

C[A[i]] := C[A[i]] + 1

i := 0
// Produce sorted list
```

► *count* how often each *possible* \( \cdot \) value occurs

used in Arrays. sort (byte[])

- produce sorted result directly from counts
- circumvents lower bound by using integers as array index / pointer offset

Can sort *n* integers in range [0..U) with U = O(n) in time and space  $\Theta(n)$ .

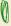

# **Integer Sorting – State of the art**

- ightharpoonup O(n) time sorting also possible for numbers in range  $U = O(n^c)$  for constant c.
  - radix sort with radix  $2^w$
- ► Algorithm theory

- suppose  $U = 2^w$ , but w can be an arbitrary function of n
- $\blacktriangleright$  how fast can we sort n such w-bit integers on a w-bit word-RAM?
  - for  $w = O(\log n)$ : linear time (radix/counting sort)
  - for  $w = \Omega(\log^{2+\varepsilon} n)$ : linear time (signature sort)
  - ► for w in between: can do  $O(n\sqrt{\lg \lg n})$  (very complicated algorithm) don't know if that is best possible!

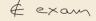

# **Integer Sorting – State of the art**

- ightharpoonup O(n) time sorting also possible for numbers in range  $U = O(n^c)$  for constant c.
  - ightharpoonup radix sort with radix  $2^w$

#### ► Algorithm theory

- ▶ suppose  $U = 2^w$ , but w can be an arbitrary function of n
- $\blacktriangleright$  how fast can we sort *n* such *w*-bit integers on a *w*-bit word-RAM?
  - for  $w = O(\log n)$ : linear time (radix/counting sort)
  - for  $w = \Omega(\log^{2+\varepsilon} n)$ : linear time (signature sort)
  - for w in between: can do  $O(n\sqrt{\lg \lg n})$  (very complicated algorithm) don't know if that is best possible!

\* \* \*

▶ for the rest of this unit: back to the comparisons model!

Which statements are correct? Select all that apply.

My computer has 64-bit words, so an int has 64 bits. Hence I can sort any int[] of length  $n ext{ . . .}$ 

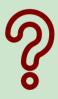

- $oldsymbol{A}$  in time proportional to n.
- **B** in O(n) time.
- in  $O(n \log n)$  time.
- **D** in constant time.
- **E** some time, but not possible to say from given information.

sli.do/comp526

Which statements are correct? Select all that apply.

My computer has 64-bit words, so an int has 64 bits. Hence I can sort any int[] of length  $n \dots$ 

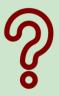

- B in O(n) time.  $\sqrt{O(n+1)}$  counting soit
- $\bigcirc$  in  $O(n \log n)$  time.  $\checkmark$  (mayesock)
- some time, but not possible to say from given information.

sli.do/comp526

# Part II

Sorting with of many processors

# 3.5 Parallel computation

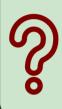

Have you ever written a concurrent program (explicit threads, job pools library, or using a framework for distributed computing)?

- A Yes
- B) No
- C Concur... what?

sli.do/comp526

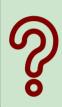

Have you ever written a concurrent program (explicit threads, job pools library, or using a framework for distributed computing)?

- A Yes
- B) No
- C Concur...what?

sli.do/comp526

# Types of parallel computation

£££ can't buy you more time ... but more computers!

· Challenge: Algorithms for *parallel* computation.

# Types of parallel computation

£££ can't buy you more time . . . but more computers!

→ Challenge: Algorithms for *parallel* computation.

There are two main forms of parallelism:

- **1. shared-memory parallel computer**  $\leftarrow$  *focus of today* 
  - ▶ *p processing elements* (PEs, processors) working in parallel
  - ▶ single big memory, accessible from every PE
  - communication via shared memory
  - ▶ think: a big server, 128 CPU cores, terabyte of main memory

#### 2. distributed computing

- p PEs working in parallel
- each PE has private memory
- communication by sending messages via a network
- think: a cluster of individual machines

#### PRAM – Parallel RAM

- extension of the RAM model (recall Unit 1)
- ▶ the *p* PEs are identified by ids 0, ..., p-1
  - ▶ like  $\underline{w}$  (the word size),  $\underline{p}$  is a parameter of the model that can grow with n
  - ▶  $p = \Theta(n)$  is not unusual maaany processors!

the same

- ► the PEs all **independently** run a RAM-style program (they can use their id there)
- ▶ each PE has its own registers, but MEM is shared among all PEs
- computation runs in <u>synchronous</u> steps: in each time step, every PE executes one instruction

# PRAM - Conflict management

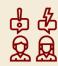

**Problem:** What if several PEs simultaneously overwrite a memory cell?

- ► EREW-PRAM (exclusive read, exclusive write) any parallel access to same memory cell is forbidden (crash if happens)
- ► CREW-PRAM (concurrent read, exclusive write) parallel write access to same memory cell is *forbidden*, but reading is fine
- ► CRCW-PRAM (concurrent read, concurrent write) concurrent access is allowed, need a rule for write conflicts:
  - common CRCW-PRAM: all concurrent writes to same cell must write same value
  - ► arbitrary CRCW-PRAM:
    some unspecified concurrent write wins

    ► (more exist ...)

coadidions

▶ no single model is always adequate, but our default is CREW

#### **PRAM – Execution costs**

#### Cost metrics in PRAMs

- ► space: total amount of accessed memory
- ▶ time: number of steps till all PEs finish assuming sufficiently many PEs! sometimes called *depth* or *span*
- ▶ work: total #instructions executed on all PEs

#### **PRAM – Execution costs**

Cost metrics in PRAMs

- **space:** total amount of accessed memory
- ▶ time: number of steps till all PEs finish assuming sufficiently many PEs! sometimes called *depth* or *span*
- ▶ work: total #instructions executed on all PEs

Holy grail of PRAM algorithms:

- ▶ minimal time (and space) often want poly log time \(\theta(log n)\)
- work (asymptotically) no worse than running time of best sequential algorithm
  - $\leadsto$  "work-efficient" algorithm: work in same  $\underline{\Theta\text{-class}}$  as best sequential

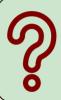

 $Does\ every\ computational\ problem\ allow\ a\ work-efficient\ algorithm?$ 

- A) Yes
- No

sli.do/comp526

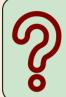

 $Does\ every\ computational\ problem\ allow\ a\ work-efficient\ algorithm?$ 

- A Yes 🗸
  - ) No

sli.do/comp526

# The number of processors

Hold on, my computer does not have  $\Theta(n)$  processors! Why should I care for span and work!?

#### Theorem 3.1 (Brent's Theorem:)

If an algorithm has span T and work W (for an arbitrarily large number of processors), it can be run on a PRAM with p PEs in time  $O(T + \frac{W}{p})$  (and using O(W) work).

→ span and work give guideline for *any* number of processors

P=
$$kp+1$$
 $W=T.p$ 
 $W=T.p$ 
 $W=T.p$ 

$$k = \frac{W}{R}$$

# 3.6 Parallel primitives

#### **Prefix sums**

Before we come to parallel sorting, we study some useful building blocks.

**Prefix-sum problem** (also: cumulative sums, running totals)

- ▶ Given: array A[0..n-1] of numbers
- ► Goal: compute all prefix sums  $A[0] + \cdots + A[i]$  for  $i = 0, \ldots, n-1$  may be done "in-place", i. e., by overwriting A

#### Example:

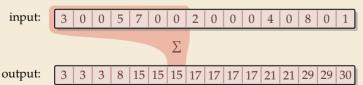

ကွ

What is the  $\ensuremath{\textit{sequential}}$  running time achievable for prefix sums?

 $\bigcirc$   $O(n^3)$ 

 $\mathbf{D}$  O(n)

 $O(n^2)$ 

 $lackbox{\bf E}$   $O(\sqrt{n})$ 

 $O(n \log n)$ 

 $\overline{\mathbf{F}}$   $O(\log n)$ 

sli.do/comp526

**%** 

What is the *sequential* running time achievable for prefix sums?

 $O(n^3)$ 

O(n)

 $\mathbf{B} \quad \Theta(n^2)$ 

E) ⊖(√n)

F) <del>O(log n)</del>

sli.do/comp526

# **Prefix sums – Sequential**

- ightharpoonup sequential solution does n-1 additions
- but: cannot parallelize them!data dependencies!
- → need a different approach

```
procedure prefixSum(A[0..n-1])
for i := 1, ..., n-1 do
A[i] := A[i-1] + A[i]
```

# **Prefix sums – Sequential**

- ightharpoonup sequential solution does n-1 additions
- but: cannot parallelize them!data dependencies!

→ need a different approach

Let's try a simpler problem first.

#### **Excursion:** Sum

- ▶ Given: array A[0..n-1] of numbers
- ► Goal: compute  $A[0] + A[1] + \cdots + A[n-1]$  (solved by prefix sums)

```
procedure prefixSum(A[0..n-1])
for i := 1, ..., n-1 do
A[i] := A[i-1] + A[i]
```

# **Prefix sums – Sequential**

- ightharpoonup sequential solution does n-1 additions
- but: cannot parallelize them!data dependencies!
- → need a different approach

Let's try a simpler problem first.

#### **Excursion:** Sum

- ▶ Given: array A[0..n-1] of numbers
- ► Goal: compute  $A[0] + A[1] + \cdots + A[n-1]$  (solved by prefix sums)

Any algorithm must do n-1 binary additions

→ Height of tree = parallel time!

procedure prefixSum(A[0..n-1])
for i := 1, ..., n-1 do A[i] := A[i-1] + A[i]

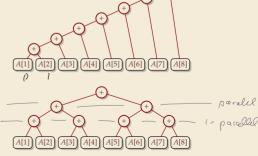

### Parallel prefix sums

► Idea: Compute all prefix sums with balanced trees in parallel Remember partial results for reuse

input: 3 | 0 | 0 | 5 | 7 | 0 | 0 | 2 | 0 | 0 | 0 | 4 | 0 | 8 | 0 | 1

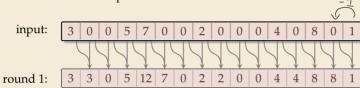

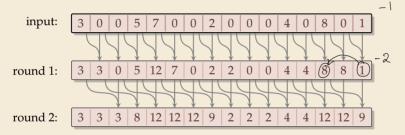

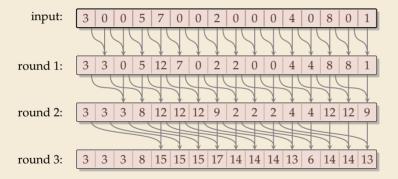

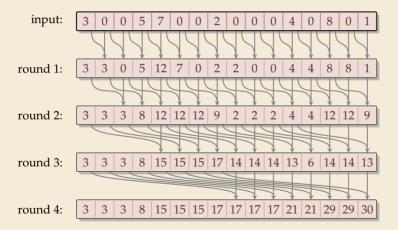

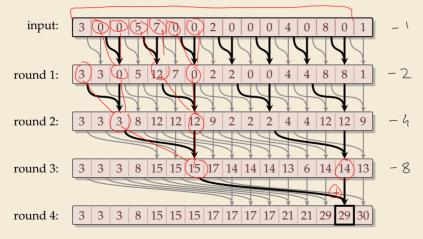

### Parallel prefix sums – Code

► can be realized in-place (overwriting *A*)

PRAM assumption: in each parallel step, all reads precede all writes = synchronous fixe procedure parallelPrefixSums(A[0..n-1]) for  $r := 1, \ldots \lceil \lg n \rceil$  do 6c() step :=  $2^{r-1}$ for  $i := step, \dots n-1$  do in parallel  $0(1)_{6}$   $0(1)_{7}$  x := A[i] + A[i - step] A[i] := xdependencies) end for

### Parallel prefix sums – Analysis

#### ► Time:

- ▶ all additions of one round run in parallel
- ightharpoonup [lg n] rounds
- $\rightarrow \Theta(\log n)$  time best possible! (from som)

- $ightharpoonup \geq \frac{n}{2}$  additions in all rounds (except maybe last round)
- $\rightsquigarrow \Theta(n \log n)$  work
- ▶ more than the  $\Theta(n)$  sequential algorithm!

### Parallel prefix sums – Analysis

#### ► Time:

- all additions of one round run in parallel
- ightharpoonup [lg n] rounds
- $\rightsquigarrow \Theta(\log n)$  time best possible!

- $ightharpoonup \geq \frac{n}{2}$  additions in all rounds (except maybe last round)
- $\rightsquigarrow \Theta(n \log n)$  work
- ightharpoonup more than the  $\Theta(n)$  sequential algorithm!
- ▶ Typical trade-off: greater parallelism at the expense of more overall work

### Parallel prefix sums – Analysis

#### ► Time:

- all additions of one round run in parallel
- ightharpoonup [lg n] rounds
- $\rightsquigarrow \Theta(\log n)$  time best possible!

- $ightharpoonup \geq \frac{n}{2}$  additions in all rounds (except maybe last round)
- $\rightsquigarrow \Theta(n \log n)$  work
- ▶ more than the  $\Theta(n)$  sequential algorithm!
- ▶ Typical trade-off: greater parallelism at the expense of more overall work
- ► For prefix sums:
  - ightharpoonup can actually get  $\Theta(n)$  work in *twice* that time!
  - → algorithm is slightly more complicated
  - ▶ instead here: linear work in *thrice* the time using "blocking trick"

# Work-efficient parallel prefix sums

standard trick to improve work: compute small blocks sequentially

- **1.** Set  $b := \lceil \lg n \rceil$
- **2.** For blocks of b consecutive indices, i. e., A[0..b), A[b..2b), . . . do in parallel: compute local prefix sums sequentially
- **3.** Use previous work-inefficient algorithm only on <u>rightmost elements</u> of block, i. e., to compute prefix sums of A[b-1], A[2b-1], A[3b-1], ...
- **4.** For blocks A[0..b), A[b..2b), ... do in parallel: Add block-prefix sums to local prefix sums

#### **Analysis:**

- ► Time:
  - ▶ 2. & 4.:  $\Theta(b) = \Theta(\log n)$  time
  - ▶ 3.  $\Theta(\log(n/b)) = \Theta(\log n)$  times

O( Deg ~)

- ► Work:
  - ▶ 2. & 4.:  $\Theta(b)$  per block  $\times \lceil \frac{n}{b} \rceil$  blocks  $\rightsquigarrow \Theta(n)$
  - ▶ 3.  $\Theta\left(\frac{n}{h}\log(\frac{n}{h})\right) = \Theta(n)$

O(u) work

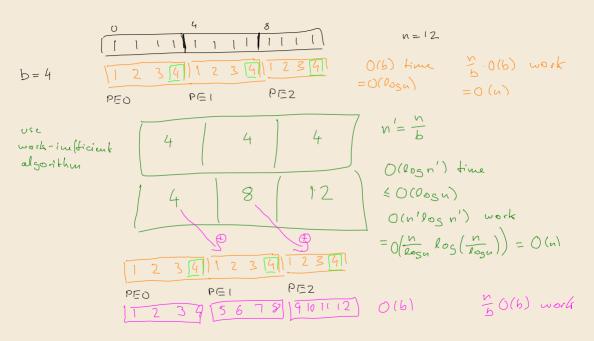

# **Compacting subsequences**

How do prefix sums help with sorting? one more step to go  $\dots$ 

Goal: Compact a subsequence of an array

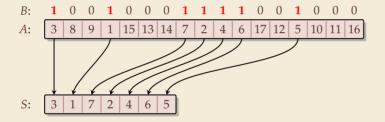

### **Compacting subsequences**

How do prefix sums help with sorting? one more step to go  $\dots$ 

Goal: Compact a subsequence of an array

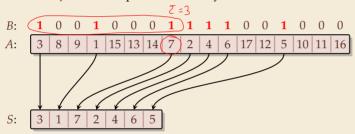

Use prefix sums on bitvector B

 $\rightarrow$  offset of selected cells in S

- parallelPrefixSums(B)
- <sup>2</sup> for  $j := 0, \ldots, n-1$  do in parallel
- if B[j] == 1 then S[B[j] 1] := A[j]
- 4 end parallel for

### **Clicker Question**

What is the parallel time and work achievable for *compacting* a subsequence of an array of size *n*?

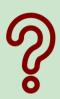

- $\bigcirc$  O(1) time, O(n) work
- **B**  $O(\log n)$  time, O(n) work
- $\mathbf{C}$   $O(\log n)$  time,  $O(n \log n)$  work
- $O(\log^2 n)$  time,  $O(n^2)$  work
- O(n) time, O(n) work

sli.do/comp526

Click on "Polls" tab

# **Clicker Question**

What is the parallel time and work achievable for *compacting* a subsequence of an array of size *n*?

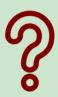

- A O(1) time, O(n) work
- **B**  $O(\log n)$  time, O(n) work  $\checkmark$
- C O(log n) time, O(n log n) work
- E O(n) time, O(n) work

sli.do/comp526

Click on "Polls" tab

# 3.7 Parallel sorting

# Parallel quicksort

Let's try to parallelize quicksort

- our sequential partitioning algorithm seems hard to parallelize

et's try to parallelize quicksort

recursive calls can run in parallel (data independent)

only this in pavallel

can only enduce time

h ⊕(n)

# Parallel quicksort

Let's try to parallelize quicksort

- recursive calls can run in parallel (data independent)
- our sequential partitioning algorithm seems hard to parallelize
- but can split partitioning into *rounds*:
  - 1. comparisons: compare all elements pivot (in parallel), store bitvector
  - 2. compute prefix sums of bit vectors (in parallel as above)
  - 3. compact subsequences of small and large elements (in parallel as above)

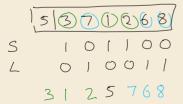

# Parallel quicksort – Code

```
1 procedure parQuicksort(A[l..r])
       b := \text{choosePivot}(A[l..r])
      i := parallelPartition(A[l..r], b)
3
      in parallel { parQuicksort(A[l..j-1]), parQuicksort(A[j+1..r]) }
6 procedure parallelPartition(A[l..r], b)
      swap(A[n-1], A[b]); p := A[n-1]
      for i = 0, ..., n-2 do in parallel
                                                       [pred] = { pred frue
           S[i] := [A[i] \le p] // S[i] is 1 or 0
           L[i] := 1 - S[i]
10
11
      end parallel for
      in parallel { parallelPrefixSum(S[0..n-2]); parallelPrefixSum(L[0..n-2]) }
12
      i := S[n-2] + 1
13
      for i = 0, \dots, n-2 do in parallel
14
           x := A[i]
15
           if x \le p then A[S[i] - 1] := x
16
           else A[i + L[i]] := x
17
      end parallel for
18
      A[i] := p
19
      return j
20
```

# Parallel quicksort – Analysis

#### ► Time:

- ▶ partition: all O(1) time except prefix sums  $\longrightarrow \Theta(\log n)$  time
- quicksort: expected depth of recursion tree is  $\Theta(\log n)$
- $\rightsquigarrow$  total time  $O(\log^2(n))$  in expectation

**vork:**

▶ partition: 
$$O(n)$$
 time except prefix sums  $\longrightarrow \Theta(n \log n)$  work

- $\rightsquigarrow$  quicksort  $O(n \log^2(n))$  work in expectation
- ▶ using a work-efficient prefix-sums algorithm yields (expected) work-efficient sorting!

### Parallel mergesort

► As for quicksort, recursive calls can run in parallel

### Parallel mergesort

- ► As for quicksort, recursive calls can run in parallel
- ▶ how about merging sorted halves A[l..m-1] and A[m..r]?
- ► Must treat elements independently.

### Parallel mergesort

- ► As for quicksort, recursive calls can run in parallel
- ▶ how about merging sorted halves A[l..m-1] and A[m..r]?
- Must treat elements independently.
- /#elements  $\leq x$
- ightharpoonup correct position of x in sorted output = rank of x breaking ties by position in A
- # elements  $\leq x =$ # elements from A[l..m-1] that are  $\leq x$ + # elements from A[m..r] that are  $\leq x$
- ightharpoonup Note: rank in own run is simply the index of x in that run
- ▶ find rank in *other* run by binary search
- → can move it to correct position

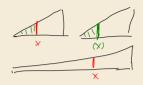

### **Parallel mergesort – Analysis**

#### ► Time:

- ▶ merge:  $\Theta(\log n)$  from binary search, rest O(1)
- ▶ mergesort: depth of recursion tree is  $\Theta(\log n)$

```
\rightsquigarrow total time O(\log^2(n))
```

```
▶ merge: n binary searches \rightsquigarrow \Theta(n \log n)
```

$$\rightsquigarrow$$
 mergesort:  $O(n \log^2(n))$  work

### **Parallel mergesort – Analysis**

#### ► Time:

- ▶ merge:  $\Theta(\log n)$  from binary search, rest O(1)
- ▶ mergesort: depth of recursion tree is  $\Theta(\log n)$
- $\rightsquigarrow$  total time  $O(\log^2(n))$

- ▶ merge: n binary searches  $\rightsquigarrow$   $\Theta(n \log n)$
- $\rightsquigarrow$  mergesort:  $O(n \log^2(n))$  work
- ▶ work can be reduced to  $\Theta(n)$  for merge
  - b do full binary searches only for regularly sampled elements
  - ranks of remaining elements are sandwiched between sampled ranks
  - use a sequential method for small blocks, treat blocks in parallel
  - ▶ (detailed omitted)

### Parallel sorting – State of the art

- ▶ more sophisticated methods can sort in  $O(\log n)$  parallel time on CREW-RAM
- practical challenge: small units of work add overhead
- $\blacktriangleright$  need a lot of PEs to see improvement from  $O(\log n)$  parallel time
- → implementations tend to use simpler methods above
  - check the Java library sources for interesting examples! java.util.Arrays.parallelSort(int[])